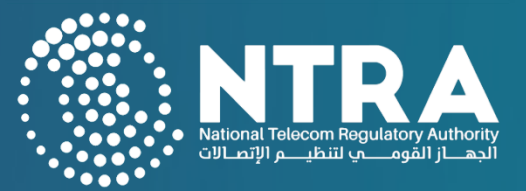

# **الدليل التوعوي لخدمات استيراد أجهزة االتصاالت في جمهورية مصر العربية**

## **الصادر عن الجهاز القومي لتنظيم االتصاالت**

**مارس 2024**

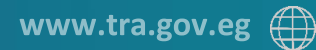

Tel. (+202) 35344000 Fax (+202) 35344155

## **المحتوي**

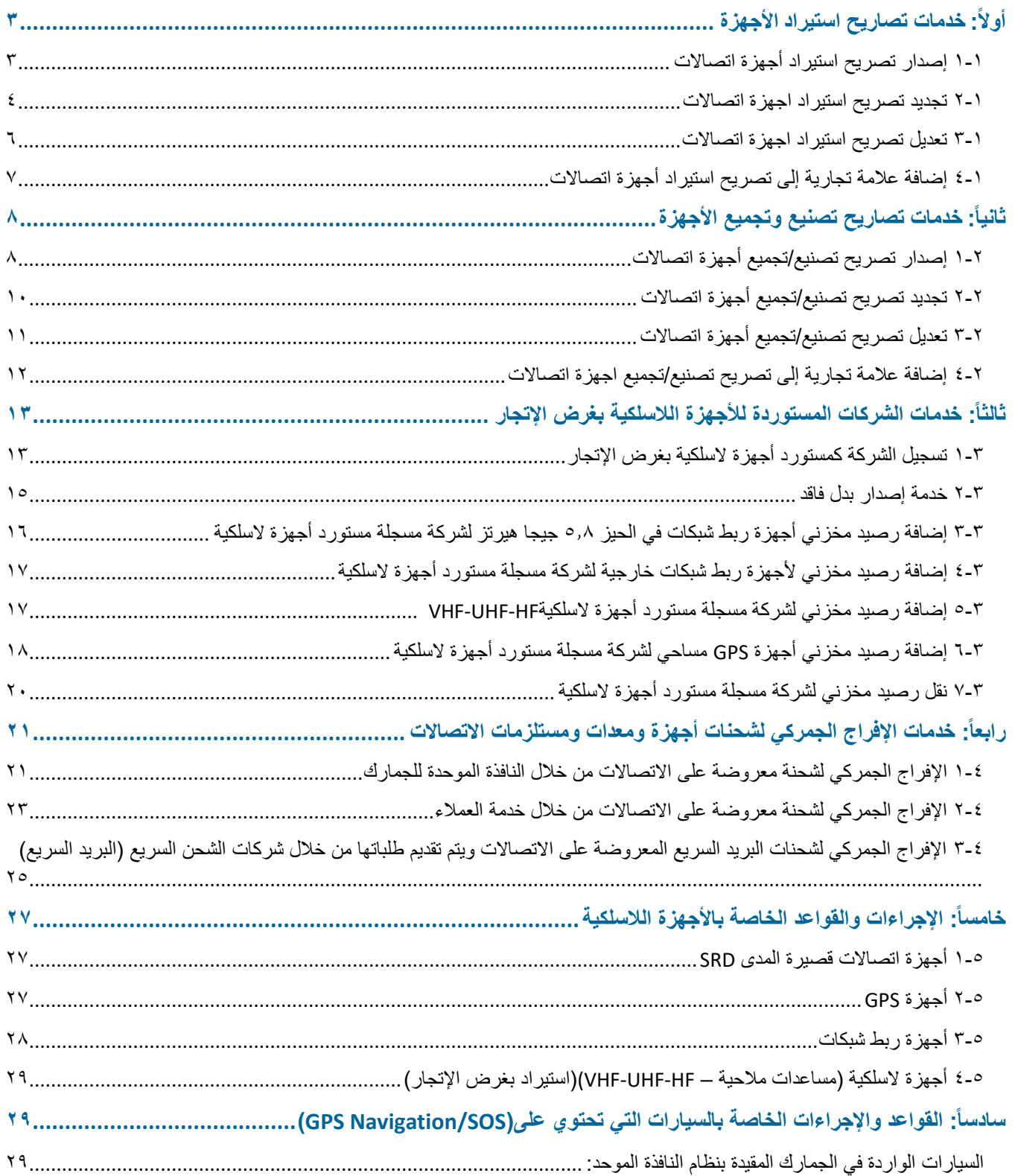

### <span id="page-2-0"></span>**أوالا: خدمات تصاريح استيراد األجهزة**

### <span id="page-2-1"></span>**1-1 إصدار تصريح استيراد أجهزة اتصاالت**

#### **وصف الخدمة:**

اصدار تصاريح الاستيراد للشركات المستوردة لأجهزة الاتصالات بغرض الاتجار لأول مرة.

#### **إجراءات تقديم الخدمة:**

- ➢ **تقديم الطلب :**  تعبئة نموذج الطلب إلكترونيا وتقديمه مع الوثائق المطلوبة من خالل البوابة الرقمية للجهاز [https://digital.tra.gov.eg](https://digital.tra.gov.eg/)
	- ➢ **مراجعة الطلب :**  مراجعة الطلب وابداء الموافقة من عدمها ➢ **تسليم أصول المستندات :**
- تقديم أصل الوثائق المطلوبة لالطالع وتسليم نسخة منها بفرع الجهاز القومي لتنظيم االتصاالت بمدينة نصر
	- ➢ **سداد الرسوم :**  سداد الرسوم المقررة إلصدار تصريح استيراد أجهزة ومعدات االتصاالت من خالل قنوات الدفع المتاحة
		- ➢ **اصدار التصريح :**  اصدار التصريح وطباعته

#### **الوثائق المطلوبة:**

- ١. طلب التسجيل كمستورد لأجهزة الاتصالات وفقاً لنموذج طلب الحصول على تصريح باستيراد أجهزة ومعدات االتصاالت .
- .2 مستندات سارية لكال من: السجل التجاري للشركة –البطاقة الضريبية –الموافقة االستيرادية الصادرة من الهيئة العامة للرقابة على الصادرات والواردات أو الهيئة العامة لالستثمار والمناطق الحرة.
- .3 التعاقد مع الشركة المصنعة او خطاب من الشركة المصنعة يفيد بمسئوليتها عن ضمان األجهزة من خالل توفير قطع غيار او االستبدال الفوري لألجهزة العاطلة للشركة المستوردة على ان يكون التعاقد او الخطاب موثق من الغرفة التجارية بدولة الشركة المصنعة،. ويمكن تقديم الخطاب من أحد الموزعين المعتمدين من المصنع للمنتج الى جمهورية مصر العربية مع اثبات أسماء الموزعين المعتمدين الى مصر بالتعاقد والمسموح بالاستيراد عن طريقهم إن وجد.
- .4 خطاب اعتماد مركز الخدمة والصيانة من مصلحة الرقابة الصناعية ساري فيما يخص استيراد التليفونات الثابتة والمحمولة والحاسب اللوحي الذي يعمل من خالل شبكة المحمول فقط أو التعاقد مع أحد المراكز المعتمدة للنشاط نفسه .
- ه ـ نسخة من شهادة الضمان الممنوحة للعملاء طبقًا لاشتر اطات وبيانات شهادة الضمان الصادرة من الجهاز القومي لتنظيم االتصاالت.

.6 تعهد تسليم جميع المخلفات اإللكترونية الناتجة عن صيانة أجهزة ومعدات االتصاالت )بطاريات – شاشات – لوحات إلكترونية – دوائر متكاملة – مقاومات – إلخ( إلى أحد المصانع الرسمية العاملة في مجال تدوير المخلفات الالكتر ونية والكهر بائية والحاصلة على موافقات بيئية من جهاز شئون البيئة.

**رسوم الطلب:**

• 500 جنيه مصري

**رسوم الخدمة:**

- 10000 جنيه نظير إصدار التصريح ألول مرة .
- رسم طباعة 20 جنيه لكل ورقة علما بان عدد اوراق التصريح ال تقل عن 2 ورقة .

**شروط تقديم الخدمة:**

- .1 الحصول على التصريح قبل قيام الشركة طالبة التصريح باالستيراد من الخارج . .2 التصريح ساريًا لمدة عام ٣. في حالة الأجهزة اللاسلكية يراعى إتمام إجراءات تسجيل الشركة كمستورد أجهزة لاسلكية طبقا للقواعد واإلجراءات الخاصة بها. .4 عدم استيراد أجهزة طرفية مستعملة.
	- .5 استيفاء اإلجراءات الخاصة باألجهزة الخاضعة لألطر التنظيمية الصادرة من الجهاز القومي لتنظيم االتصاالت.
		- .6 االطالع على قانون تنظيم االتصاالت رقم 10 لسنة .2003

<span id="page-3-0"></span>**2-1 تجديد تصريح استيراد اجهزة اتصاالت** 

**وصف الخدمة:**

تجديد تصاريح الاستير اد للشركات المستوردة لأجهزة الاتصالات بغرض الاتجار لمدة عام ويجور إضافة ماركات جديدة خالل مدة سريان التصريح أو عند تجديده .

- ➢ **تقديم الطلب :**  تعبئة نموذج الطلب إلكترونيا وتقديمه مع الوثائق المطلوبة من خالل البوابة الرقمية للجهاز [https://digital.tra.gov.eg](https://digital.tra.gov.eg/)
	- ➢ **مراجعة الطلب :**  مراجعة الطلب وابداء الموافقة من عدمها
		- ➢ **تسليم أصول المستندات :**

تقديم أصل الوثائق المطلوبة لالطالع وتسليم نسخة منها بفرع الجهاز القومي لتنظيم االتصاالت بمدينة نصر

- ➢ **سداد الرسوم :**  سداد الرسوم المقررة إلصدار تصريح استيراد أجهزة ومعدات االتصاالت من خالل قنوات الدفع المتاحة
	- ➢ **اصدار التصريح :**  اصدار التجديد وطباعته

#### **الوثائق المطلوبة:**

- .1 طلب تجديد تصريح استيراد أجهزة ومعدات االتصاالت
- .2 مستندات سارية لكال من: السجل التجاري للشركة –البطاقة الضريبية –الموافقة االستيرادية الصادرة من الهيئة العامة للرقابة على الصادرات والواردات أو الهيئة العامة لالستثمار والمناطق الحرة
- .3 تقديم التعاقد مع الشركة المصنعة او خطاب من الشركة المصنعة يفيد بمسئوليتها عن ضمان األجهزة من خالل توفير قطع غيار او االستبدال الفوري لألجهزة العاطلة للشركة المستوردة على ان يكون التعاقد او الخطاب موثق من الغرفة التجارية بدولة الشركة المصنعة،. ويمكن تقديم الخطاب من أحد الموزعين المعتمدين من المصنع للمنتج الى جمهورية مصر العربية مع اثبات أسماء الموزعين المعتمدين الى مصر بالتعاقد والمسموح باالستيراد عن طريقهم ان وجد .
- .4 خطاب اعتماد مركز الخدمة والصيانة من مصلحة الرقابة الصناعية ساري فيما يخص استيراد التليفونات الثابتة والمحمولة والحاسب اللوحي الذي يعمل من خالل شبكة المحمول فقط أو التعاقد مع أحد المراكز المعتمدة للنشاط نفسه
- ه ـ نسخة من شهادة الضمان الممنوحة للعملاء طبقًا لاشتر اطات وبيانات شهادة الضمان الصادرة من الجهاز القومي لتنظيم االتصاالت
- .6 تقديم شهادة بتسليم المخلفات االلكترونية الحد مصانع التدوير الواردة بالقائمة المرفقة أو مستندات تصديرها للشركة المصنعة
	- .7 تسليم التصريح المنتهي.

#### **رسوم الخدمة:**

• 1000جنيه نظير التجديد، و20 جنيه نظير طباعة الورقة الواحدة للتصريح النهائي الصادر للشركة وكذلك 1000جنيه نظير إضافة أي ماركة جديدة للتصريح .

#### **شروط تقديم الخدمة:**

- .1 تجديد التصريح قبل انتهائه .
	- .2 تسليم التصريح المنتهي.
- ٣. الالتزام بالأطر التنظيمية الصادرة من الجهاز القومي لتنظيم الاتصالات

#### <span id="page-5-0"></span>**3-1 تعديل تصريح استيراد اجهزة اتصاالت**

#### **وصف الخدمة:**

تعديل بيانات الشركة أو نظام الصيانة أو نوعية االجهزة أو إضافة موزع أو حذف موزع أو حذف ماركة أو تجديد مدة سريان التعاقد مع الشركة المصنعة أو الموزعين المعتمدين إلى جمهورية مصر العربية.

#### **إجراءات تقديم الخدمة:**

- ➢ **تقديم الطلب :**  تعبئة نموذج الطلب إلكترونيا وتقديمه مع الوثائق المطلوبة من خالل البوابة الرقمية للجهاز [https://digital.tra.gov.eg](https://digital.tra.gov.eg/)
	- ➢ **مراجعة الطلب :**  مراجعة الطلب وابداء الموافقة من عدمها
- ➢ **تسليم أصول المستندات :**  تقديم أصل الوثائق المطلوبة لالطالع وتسليم نسخة منها بفرع الجهاز القومي لتنظيم االتصاالت بمدينة نصر ان لزم االمر
- ➢ **سداد الرسوم :**  سداد الرسوم المقررة إلصدار تصريح استيراد أجهزة ومعدات االتصاالت من خالل قنوات الدفع المتاحة
	- ➢ **اصدار التصريح :**  اصدار التجديد وطباعته

**الوثائق المطلوبة:**

• تقديم الوثائق التي تفيد التعديل المطلوب. • في حالة اضافة موزع يجب تقديم خطاب من الشركة المصنعة موثق من الغرفة التجارية يفيد كون المورد موزع معتمد له حق التوزيع في مصر

**رسوم الخدمة:**

• 1000جنيه نظير )تعديل /حذف/اضافة( و 20 جنيه نظير طباعة الورقة الواحدة للتصريح النهائي الصادر للشركة.

**شروط تقديم الخدمة:**

.1 تسليم التصريح القديم. .2 االلتزام باألطر التنظيمية الصادرة من الجهاز القومي لتنظيم االتصاالت.

#### <span id="page-6-0"></span>**4-1 إضافة عالمة تجارية إلى تصريح استيراد أجهزة اتصاالت**

**وصف الخدمة:**

إضافة عالمة تجارية جديدة.

**إجراءات تقديم الخدمة:** 

- ➢ **تقديم الطلب :**  تعبئة نموذج الطلب إلكترونيا وتقديمه مع الوثائق المطلوبة من خالل البوابة الرقمية للجهاز [https://digital.tra.gov.eg](https://digital.tra.gov.eg/)
	- ➢ **مراجعة الطلب :**  مراجعة الطلب وابداء الموافقة من عدمها
- ➢ **تسليم أصول المستندات :**  تقديم أصل الوثائق المطلوبة لالطالع وتسليم نسخة منها بفرع الجهاز القومي لتنظيم االتصاالت بمدينة نصر إن لزم الامر .
- ➢ **سداد الرسوم :**  سداد الرسوم المقررة إلصدار تصريح استيراد أجهزة ومعدات االتصاالت من خالل قنوات الدفع المتاحة
	- ➢ **إ صدار التصريح :**  إصدار التجديد وطباعته

#### **الوثائق المطلوبة:**

- .1 خطاب اعتماد مركز الخدمة والصيانة من مصلحة الرقابة الصناعية ساري فيما يخص استيراد التليفونات الثابتة والمحمولة والحاسب اللوحي الذي يعمل من خالل شبكة المحمول فقط أو التعاقد مع أحد المراكز المعتمدة للنشاط نفسه .
	- .2 توضيح نوعية االجهزة المراد اضافتها وارفاق كتالوجات لها.
- .3 تحديد نوعية االجهزة وارفاق كتالوج لها. وكذلك تقديم التعاقد مع الشركة المصنعة او خطاب من الشركة المصنعة يفيد بمسئوليتها عن ضمان الأجهزة من خلال توفير قطع غيار او الاستبدال الفوري للأجهزة العاطلة للشركة المستوردة على ان يكون التعاقد او الخطاب موثق من الغرفة التجارية بدولة الشركة المصنعة. له مدة سريان او صالحية، ويمكن تقديم الخطاب من أحد الموزعين المعتمدين من المصنع للمنتج الى جمهورية مصر العربية مع اثبات أسماء الموزعين المعتمدين الى مصر بالتعاقد والمسموح باالستيراد عن طريقهم ان وجد .
- ٤ ـ نسخة من شهادة الضمان الممنوحة للعملاء طبقًا لاشتراطات وبيانات شهادة الضمان الصادرة من الجهاز القومي لتنظيم االتصاالت .

**رسوم الخدمة:**

• 1000جنيه نظير )تعديل /حذف/اضافة(، و20 جنيه نظير طباعة الورقة الواحدة للتصريح النهائي الصادر للشرك.

**شروط تقديم الخدمة:**

.1 تسليم التصريح القديم. .2 االلتزام باألطر التنظيمية الصادرة من الجهاز القومي لتنظيم االتصاالت.

### <span id="page-7-0"></span>**ثانيا: خدمات تصاريح تصنيع و تجميع األجهزة ا**

<span id="page-7-1"></span>**1-2 إصدار تصريح تصنيع/تجميع أجهزة اتصاالت** 

**وصف الخدمة:**

اصدار تصاريح تجميع أو تصنيع أجهزة ومعدات الاتصالات المعتمدة من الجهاز القومي لتنظيم الاتصالات قبل تسويقها أو تداولها داخل جمهورية مصر العربية ويظل التصريح ساريًا لمدة عام.

**إجراءات تقديم الخدمة:** 

- ➢ **تقديم الطلب** : تعبئة نموذج الطلب إلكترونيا وتقديمه مع الوثائق المطلوبة من خالل البوابة الرقمية للجهاز [https://digital.tra.gov.eg](https://digital.tra.gov.eg/)
	- ➢ **مراجعة الطلب :**  مراجعة الطلب وابداء الموافقة من عدمها
- ➢ **تسليم أصول المستندات :**  تقديم أصل الوثائق المطلوبة لالطالع وتسليم نسخة منها بفرع الجهاز القومي لتنظيم االتصاالت بمدينة نصر
	- ➢ **سداد الرسوم :**  سداد الرسوم المقررة إلصدار تصريح بتجميع أو تصنيع أجهزة ومعدات االتصاالت
		- ➢ **اصدار التصريح :**  اصدار التصريح وطباعته

**الوثائق المطلوبة:**

- .1 خطاب على ورق الشركة باسم السيد الرئيس التنفيذي للجهاز القومي يفيد بطلب التسجيل بغرض تجميع أو تصنيع أجهزة ومعدات الاتصالات موضحًا الآتي: (نوع أجهزة الاتصالات المطلوب التصريح بتصنيعها أو تجميعها – اسم الشركة الأم – العلامة التجارية للأجهزة – طرازات الأجهزة – بلد الصنع التي سوف يتم طباعتها على الأجهزة)
- .2 موافقة الجهات المعنية على إنشاء ومزاولة نشاط المصنع البطاقة الضريبية الموافقة االستيرادية الصادرة من الهيئة العامة للرقابة على الصادرات والواردات أو الهيئة العامة لالستثمار والمناطق الحرة
	- .3 الكتالوجات الفنية لألجهزة .4 تعبئة النموذج المعد لذلك بالكامل
- ه التعاقد مع الشركة الام موضحاً به التزامها بتوفير قطع الغيار وملحقات الأجهزة أو الاستبدال الفوري للأجهزة العاطلة، مالك العلامة التجارية، ومدة سريان التعاقد على أن يكون الخطاب موثقًا من الغرفة التجارية للشركة الأم واثبات أسماء الموزعين المعتمدين الى مصر بالتعاقد والمسموح بالاستيراد عن طريقهم ان وجد .
- .6 تعهد تسليم جميع المخلفات اإللكترونية الناتجة عن صيانة أجهزة ومعدات االتصاالت )بطاريات شاشات – لوحات إلكترونية – دوائر متكاملة – مقاومات – إلخ( إلى أحد المصانع الرسمية العاملة في مجال تدوير المخلفات الالكترونية والكهربائية والحاصلة على موافقات بيئية من جهاز شئون البيئة وفقًا للقائمة المرفقة
- .7 خطاب اعتماد نشاط مركز الخدمة والصيانة من مصلحة الرقابة الصناعية أو التعاقد مع أحد المراكز المعتمدة وللنشاط نفسه
- ٨. نسخة من شهادة الضمان الممنوحة للعملاء طبقًا لاشتر اطات وبيانات شهادة الضمان الصادر ة من الجهاز القومي لتنظيم االتصاالت

**رسوم الطلب:**

• 500 جنيه مصري

**رسوم الخدمة:**

• 10000 جنيه نظير إصدار التصريح ألول مرة، و 20 جنيه نظير طباعة الورقة الواحدة للتصريح النهائي الصادر للشركة

**شروط تقديم الخدمة:**

- .1 الحصول على موافقة باإلفراج الجمركي عن مكونات أجهزة االتصاالت المستوردة بغرض التجميع أو التصنيع .
- ٢. استيفاء الإجراءات الخاصة بالأجهزة الخاضعة للأطر التنظيمية الصادرة من الجهاز القومي لتنظيم االتصاالت .
	- ٣. الالتزام بالاستيراد الفعلي من الشركة الأم أو الموزع المعتمد لها بجمهورية مصر العربية.
		- .4 التصريح ساري لمدة عام .
		- .5 ال يجوز االستيراد دون أن يكون التصريح ساريا .

#### <span id="page-9-0"></span>**2-2 تجديد تصريح تصنيع/تجميع أجهزة اتصاالت**

#### **وصف الخدمة:**

تجديد تصاريح تجميع أو تصنيع أجهزة ومعدات االتصاالت المعتمدة من الجهاز القومي لتنظيم االتصاالت قبل تسويقها أو تداولها داخل جمهورية مصر العربية ويظل التصريح ساريًا لمدة عام.

#### **إجراءات تقديم الخدمة:**

- ➢ **تقديم الطلب :**  تعبئة نموذج الطلب إلكترونيا وتقديمه مع الوثائق المطلوبة من خالل البوابة الرقمية للجهاز [https://digital.tra.gov.eg](https://digital.tra.gov.eg/)
	- ➢ **مراجعة الطلب :**  مراجعة الطلب وابداء الموافقة من عدمها
- ➢ **تسليم أصول المستندات :**  تقديم أصل الوثائق المطلوبة لالطالع وتسليم نسخة منها بفرع الجهاز القومي لتنظيم االتصاالت بمدينة نصر
- ➢ **سداد الرسوم :**  سداد الرسوم المقررة إلصدار تصريح استيراد أجهزة ومعدات االتصاالت من خالل قنوات الدفع المتاحة
	- ➢ **اصدار التصريح :**  اصدار التجديد وطباعته

#### **الوثائق المطلوبة:**

- .1 خطاب على ورق الشركة باسم السيد الرئيس التنفيذي للجهاز القومي يفيد بطلب التسجيل بغرض تجميع أو تصنيع أجهزة ومعدات الاتصالات موضحًا الآتي: (نوع أجهزة الاتصالات المطلوب التصريح بتصنيعها أو تجميعها – اسم الشركة الأم – العلامة التجارية للأجهزة – طرازات الأجهزة – بلد الصنع التي سوف يتم طباعتها على الأجهز ة.
- .2 موافقة الجهات المعنية على إنشاء ومزاولة نشاط المصنع البطاقة الضريبية الموافقة االستيرادية الصادرة من الهيئة العامة للرقابة على الصادرات والواردات أو الهيئة العامة لالستثمار والمناطق الحرة.
	- .3 الكتالوجات الفنية لألجهزة.
- ٤ . التعاقد مع الشركة الام موضحاً به التزامها بتوفير قطع الغيار وملحقات الأجهزة أو الاستبدال الفوري للأجهزة العاطلة، مالك العلامة التجارية، ومدة سريان التعاقد على أن يكون الخطاب موثقًا من الغرفة التجارية للشركة الأم واثبات أسماء الموزعين المعتمدين الى مصر بالتعاقد والمسموح بالاستيراد عن طريقهم ان وجد.
- .5 تعهد تسليم جميع المخلفات اإللكترونية الناتجة عن صيانة أجهزة ومعدات االتصاالت )بطاريات شاشات لوحات إلكترونية – دوائر متكاملة – مقاومات – إلخ( إلى أحد المصانع الرسمية العاملة في مجال تدوير المخلفات الالكترونية والكهربائية والحاصلة على موافقات بيئية من جهاز شئون البيئة.
- .6 خطاب اعتماد نشاط مركز الخدمة والصيانة من مصلحة الرقابة الصناعية أو التعاقد مع أحد المراكز المعتمدة وللنشاط نفسه .
- ٧. نسخة من شهادة الضمان الممنوحة للعملاء طبقًا لاشتراطات وبيانات شهادة الضمان الصادرة من الجهاز القومي لتنظيم االتصاالت .

**رسوم الخدمة:**

• 1000 جنيه نظير تجديد التصريح ألول مرة، و20 جنيه نظير طباعة الورقة الواحدة للتصريح النهائي الصادر للشركة .

#### **شروط تقديم الخدمة:**

- .1 تجديد التصريح قبل انتهائه .
- .2 استيفاء اإلجراءات الخاصة باألجهزة الخاضعة لألطر التنظيمية الصادرة من الجهاز القومي لتنظيم االتصاالت .
	- .3 االطالع على قانون تنظيم االتصاالت رقم 10 لسنة .2003

#### <span id="page-10-0"></span>**3-2 تعديل تصريح تصنيع/تجميع أجهزة اتصاالت**

**وصف الخدمة:**

طلب الشركة تعديل /حذف/ بتصاريح تجميع أو تصنيع أجهزة ومعدات االتصاالت المعتمدة من الجهاز القومي لتنظيم االتصاالت قبل تسويقها أو تداولها داخل جمهورية مصر العربية ويظل التصريح ساريًا لمدة عام.

- ➢ **تقديم الطلب :**  تعبئة نموذج الطلب إلكتر ونيا وتقديمه مع الوثائق المطلوبة من خلال البوابة الرقمية للجهاز [https://digital.tra.gov.eg](https://digital.tra.gov.eg/)
	- ➢ **مراجعة الطلب :**  مراجعة الطلب وابداء الموافقة من عدمها
- ➢ **تسليم أصول المستندات :**  تقديم أصل الوثائق المطلوبة لالطالع وتسليم نسخة منها بفرع الجهاز القومي لتنظيم االتصاالت بمدينة نصر
	- ➢ **سداد الرسوم :**  سداد الرسوم المقررة إلصدار تصريح استيراد أجهزة ومعدات االتصاالت من خالل قنوات الدفع المتاحة
		- ➢ **اصدار التصريح :**

اصدار التصريح وطباعته

**الوثائق المطلوبة:**

.1 خطاب يوضح التعديل المطلوب. .2 الوثائق التي تفيد التعديل .

**رسوم الخدمة:**

• 1000 جنيه نظير تجديد التصريح، و20 جنيه نظير طباعة الورقة الواحدة للتصريح النهائي الصادر للشركة

**شروط تقديم الخدمة:**

- .1 تسليم التصريح القديم.
- .2 االلتزام باألطر التنظيمية الصادرة من الجهاز القومي لتنظيم االتصاالت.

<span id="page-11-0"></span>**4-2 إضافة عالمة تجارية إلى تصريح تصنيع/تجميع اجهزة اتصاالت وصف الخدمة:**

طلب الشركة إضافة عالمة تجارية إلى تصاريح تجميع أو تصنيع أجهزة ومعدات االتصاالت المعتمدة من الجهاز القومي لتنظيم االتصاالت قبل تسويقها أو تداولها داخل جمهورية مصر العربية ويظل التصريح ساريًا لمدة عا.

- ➢ **تقديم الطلب :**  تعبئة نموذج الطلب إلكترونيا وتقديمه مع الوثائق المطلوبة من خالل البوابة الرقمية للجهاز [https://digital.tra.gov.eg](https://digital.tra.gov.eg/)
	- ➢ **مراجعة الطلب :**  مراجعة الطلب وابداء الموافقة من عدمها
- ➢ **تسليم أصول المستندات :**  تقديم أصل الوثائق المطلوبة لالطالع وتسليم نسخة منها بفرع الجهاز القومي لتنظيم االتصاالت بمدينة نصر
- ➢ **سداد الرسوم :**  سداد الرسوم المقررة إلصدار تصريح استيراد أجهزة ومعدات االتصاالت من خالل قنوات الدفع المتاحة

➢ **اصدار التصريح :**  اصدار التصريح وطباعته

**الوثائق المطلوبة:**

- .1 خطاب على ورق الشركة باسم السيد الرئيس التنفيذي للجهاز القومي يفيد بطلب التسجيل بغرض تجميع أو تصنيع أجهزة ومعدات الاتصالات موضحًا الآتي: (نوع أجهزة الاتصالات المطلوب التصريح بتصنيعها أو تجميعها – اسم الشركة الأم – العلامة التجارية للأجهزة – طرازات الأجهزة – بلد الصنع التي سوف يتم طباعتها على الأجهزة).
- ٢. التعاقد مع الشركة الام موضحاً به التزامها بتوفير قطع الغيار وملحقات الأجهزة أو الاستبدال الفوري للأجهزة العاطلة، مالك العلامة التجارية، ومدة سريان التعاقد على أن يكون الخطاب موثقًا من الغرفة التجارية للشركة الأم واثبات أسماء الموزعين المعتمدين الى مصر بالتعاقد والمسموح بالاستيراد عن طريقهم ان وجد وله مدة سريان او صاحية

**رسوم الخدمة:**

• 1000 جنيه نظير تجديد التصريح، و 20 جنيه نظير طباعة الورقة الواحدة للتصريح النهائي الصادر للشركة

**شروط تقديم الخدمة:**

- .1 تسليم التصريح القديم.
- .2 االلتزام با ألطر التنظيمية الصادرة من الجهاز القومي لتنظيم االتصاالت.

<span id="page-12-0"></span>**ا: خدمات الشركات المستوردة لألجهزة الالسلكية بغرض اإلتجار ثالثا**

<span id="page-12-1"></span>**1-3 تسجيل الشركة كمستورد أجهزة السلكية بغرض اإلتجار** 

**وصف الخدمة:**

تسجيل الشركة كمستورد أجهزة لاسلكية (ربط شبكات – مساعدات ملاحية – تردد عالي HF - تردد عالي جدا VHF - تردد فوق العالي UHF - GPS مساحي( بغرض اإلتجار

- ➢ **تقديم الطلب :**  تعبئة نموذج الطلب وتقديمه مع الوثائق المطلوبة .
	- ➢ **مراجعة الطلب :**  مراجعة الطلب وابداء الموافقة من عدمها
- ➢ **تسليم أصول المستندات :**  تقديم أصل الوثائق المطلوبة لالطالع وتسليم نسخة منها بفرع الجهاز القومي لتنظيم االتصاالت بمدينة نصر
	- ➢ **الحصول على الموفقات :**  الحصول على الموفقات الأمنية للشركة والفنية للأجهزة
		- ➢ **الرد على العميل:**  ابالغ العميل بالقرار

#### **الوثائق المطلوبة:**

.1 طلب واضح البيانات باسم: - السيد المهندس/الرئيس التنفيذي – للجهاز القومي لتنظيم االتصاالت. .2 كشف بيانات أصحاب الشركة او الشركاء وتقديم األصل عند الطلب)نموذج8( . .3 مسح ضوئي للبطاقات الرقم القومي سارية للوجهين لجميع األشخاص الموضحة أسمائهم بالطلب. .4 بيانات الفروع التابعة للشركة تقدم طبقا للسجل التجاري للشركة ويقدم النموذج عند التغيير في العناوين )نموذج 9(. .5 بيانات مخازن الشركة طبقا للسجل التجاري للشركة. .6 اإلقرار بالمسئول عن األجهزة بالشركة )نموذج 10(. .7 مسح ضوئي السجل التجاري حديث . .8 مسح ضوئي البطاقة الضريبية. .9 مسح ضوئي بطاقة استيرادية. .10 كتالوج به مواصفات فنية من على موقع الشركة المصنعة وتسجيل رابط الشركة المصنعة . .11 استيفاء استمارة المواصفات الفنية المناسبة لألجهزة الالسلكية )نموذج 11(. .12 شهادة مطابقة المواصفات الفنية للترددات الالسلكية. .13 تفويض سنوي وترفق صورة البطاقة سارية للوجهين مع النموذ ج )نموذج12( . .14 استمارة بيانات الطلب )نموذج13( .

**شروط تقديم الخدمة:**

- .1 أن تكون الشركة حاصلة على تصريح ساري استيراد أجهزة سلكية او مقدمة طلب جديد تصريح استيراد أجهزة سلكية وفي انتظار الموافقة.
	- .2 أن تكون األجهزة مطابقة للمواصفات الفنية .
		- .3 استيفاء جميع النماذج واألوراق المطلوبة.

<span id="page-14-0"></span>**2-3 خدمة إصدار بدل فاقد**

**وصف الخدمة:**

اصدار بدل فاقد

**إجراءات تقديم الخدمة:** 

- ➢ **تقديم الطلب :**  تعبئة نموذج الطلب إلكترونيا وتقديمه مع الوثائق المطلوبة من خالل البوابة الرقمية للجهاز [https://digital.tra.gov.eg](https://digital.tra.gov.eg/)
	- ➢ **مراجعة الطلب :**  مراجعة الطلب وابداء الموافقة من عدمها
- ➢ **سداد الرسوم :**  الرسوم المقررة إلصدار تصريح استيراد أجهزة ومعدات االتصاالت من خالل قنوات الدفع المتاحة
	- ➢ **اصدار التصريح :**  اصدار التصريح وطباعته

**الوثائق المطلوبة:**

• صورة من التصريح المفقود إن وجدت.

**رسوم الخدمة:**

• 1000جنيه نظير )إصدار تصريح بدل فاقد(، و 20 جنيه نظير طباعة الورقة الواحدة للتصريح النهائي الصادر للشركة

**شروط تقديم الخدمة:**

.1 تسليم التصريح القديم. .2 االلتزام باألطر التنظيمية الصادرة من الجهاز القومي لتنظيم االتصاالت .

## <span id="page-15-0"></span>**3-3 إضافة رصيد مخزني أجهزة ربط شبكات في الحيز 5.8 جيجا هيرتز لشركة مسجلة مستورد أجهزة السلكية**

#### **وصف الخدمة:**

إضافة رصيد مخزني لشركة مسجلة مستورد أجهزة لاسلكية (ربط شبكات) لاستيراد أجهزة ربط شبكات  $.(GHz^{\circ, \Lambda})$ 

**إجراءات تقديم الخدمة:** 

- ➢ **تقديم الطلب :**  تعبئة نموذج الطلب وتقديمه مع الوثائق المطلوبة .
	- ➢ **مراجعة الطلب :**  مراجعة الطلب وابداء الموافقة من عدمها
- ➢ **تسليم أصول المستندات :**  تقديم أصل الوثائق المطلوبة لالطالع وتسليم نسخة منها بفرع الجهاز القومي لتنظيم االتصاالت بمدينة نصر
	- ➢ **الحصول على الموفقات :**  الحصول على الموفقات الفنية لألجهزة
		- ➢ **الرد على العميل:**  ابالغ العميل بالقرار

**الوثائق المطلوبة:**

-1 طلب استيراد أجهزة من الخارج ) نموذج 3(. ۲- تعهد (نموذج٤). -3 كتالوج به مواصفات فنية من على موقع الشركة المصنعة وتسجيل رابط الشركة المصنعة . -4 شهادة مطابقة المواصفات للترددات الالسلكية.

#### **شروط تقديم الخدمة:**

.1 أن تكون الشركة حاصلة على ترخيص استيراد أجهزة السلكية ساري. ٢. مواصفات الأجهزة مطابقة للمواصفات الفنية المسموح بها. .3 استيفاء جميع المطلوبة.

## <span id="page-16-0"></span>**4-3 إضافة رصيد مخزني ألجهزة ربط شبكات خارجية لشركة مسجلة مستورد أجهزة السلكية وصف الخدمة:**

إضافة رصيد مخزني لشركة مسجلة مستورد أجهزة السلكية ربط شبكات خارجية - Fi-Wi outdoor

#### **إجراءات تقديم الخدمة:**

- ➢ **تقديم الطلب :**  تعبئة نموذج الطلب وتقديمه مع الوثائق المطلوبة .
	- ➢ **مراجعة الطلب :**  مراجعة الطلب وابداء الموافقة من عدمها
- ➢ **تسليم أصول المستندات :**  تقديم أصل الوثائق المطلوبة لالطالع وتسليم نسخة منها بفرع الجهاز القومي لتنظيم االتصاالت بمدينة نصر
	- ➢ **الحصول على الموفقات :**  الحصول على الموفقات الفنية لألجهزة
		- ➢ **الرد على العميل:**  ابالغ العميل بالقرار

#### **الوثائق المطلوبة:**

.1 طلب استيراد أجهزة من الخارج ) نموذج 5(. ۲. تعهد (نموذج۲). .3 كتالوج به مواصفات فنية من على موقع الشركة المصنعة وتسجيل رابط الشركة المصنعة. **.4** شهادة مطابقة المواصفات للترددات الالسلكية.

#### **شروط تقديم الخدمة:**

.1 أن تكون الشركة حاصلة على ترخيص استيراد أجهزة السلكية ساري .2 مواصفات األجهزة مطابقة للمواصفات الفنية المسموح بها .3 استيفاء جميع النماذج واألوراق المطلوبة

<span id="page-16-1"></span>**5-3 إضافة رصيد مخزني لشركة مسجلة مستورد أجهزة السلكية**HF-UHF-VHF

#### **وصف الخدمة:**

إضافة رصيد مخزني لشركة مسجلة مستورد أجهزة لاسلكية (مساعدات ملاحية – تردد عالي HF- تردد عالي جدا VHF- تردد فوق العالي UHF).

**إجراءات تقديم الخدمة:** 

- ➢ **تقديم الطلب :**  تعبئة نموذج الطلب وتقديمه مع الوثائق المطلوبة .
	- ➢ **مراجعة الطلب :**  مراجعة الطلب وابداء الموافقة من عدمها
- ➢ **تسليم أصول المستندات :**  تقديم أصل الوثائق المطلوبة لالطالع وتسليم نسخة منها بفرع الجهاز القومي لتنظيم االتصاالت بمدينة نصر
	- ➢ **الحصول على الموفقات :**  الحصول على الموفقات الفنية لألجهزة
		- ➢ **الرد على العميل:**  ابالغ العميل بالقرار

**الوثائق المطلوبة:**

-1 طلب استيراد أجهزة من الخارج مع تعهد ) نموذج 7( . -2 كتالوج به مواصفات فنية من على موقع الشركة المصنعة وتسجيل رابط الشركة المصنعة.

**شروط تقديم الخدمة:**

.1 أن تكون الشركة حاصلة على ترخيص استيراد أجهزة السلكية ساري. .2 مواصفات األجهزة مطابقة للمواصفات الفنية المسموح بها. .3 استيفاء جميع النماذج واألوراق المطلوبة.

<span id="page-17-0"></span>**6-3 إضافة رصيد مخزني أجهزة** GPS **مساحي لشركة مسجلة مستورد أجهزة السلكية وصف الخدمة:**

إضافة رصيد مخزني لشركة مسجلة مستورد أجهزة لاسلكية (GPS مساحي)

- ➢ **تقديم الطلب :**  تعبئة نموذج الطلب وتقديمه مع الوثائق المطلوبة .
	- ➢ **مراجعة الطلب :**  مراجعة الطلب وابداء الموافقة من عدمها
- ➢ **تسليم أصول المستندات :**  تقديم أصل الوثائق المطلوبة لالطالع وتسليم نسخة منها بفرع الجهاز القومي لتنظيم االتصاالت بمدينة نصر
	- ➢ **الحصول على الموفقات :**  الحصول على الموفقات الفنية لألجهزة
		- ➢ **الرد على العميل :**  ابالغ العميل بالقرار

**الوثائق المطلوبة:**

**-1** طلب استيراد أجهزة من الخارج مع تعهد ) نموذج14(. **-2** كتالوج به مواصفات فنية من على موقع الشركة المصنعة وتسجيل رابط الشركة المصنعة .

**شروط تقديم الخدمة:**

.1 أن تكون الشركة حاصلة على ترخيص استيراد أجهزة السلكية ساري .2 مواصفات األجهزة مطابقة للمواصفات الفنية المسموح بها .3 استيفاء جميع النماذج واألوراق المطلوبة

#### <span id="page-19-0"></span>**7-3 نقل رصيد مخزني لشركة مسجلة مستورد أجهزة السلكية**

**وصف الخدمة:**

نقل رصيد مخزني لشركة مسجلة مستورد أجهزة السلكية من شركة أخرى مسجلة كمستورد أجهزة السلكية ألجهزة )ربط شبكات – مساعدات مالحية – تردد عالي HF- تردد عالي جدا VHF- تردد فوق العالي UHF –GPS مساحي(

**إجراءات تقديم الخدمة:** 

- ➢ **تقديم الطلب :**  تعبئة نموذج الطلب وتقديمه مع الوثائق المطلوبة .
	- ➢ **مراجعة الطلب :**  مراجعة الطلب وابداء الموافقة من عدمها
- ➢ **تسليم أصول المستندات :**  تقديم أصل الوثائق المطلوبة للاطلاع وتسليم نسخة منها بفرع الجهاز القومي لتنظيم الاتصالات بمدينة نصر
	- ➢ **الحصول على الموفقات :**  الحصول على الموفقات الفنية لألجهزة
		- ➢ **الرد على العميل:**  ابالغ العميل بالقرار

**الوثائق المطلوبة:**

1 . موافقة الشركة الطالبة على نقل رصيد مخزني من شركة مستوردة (نموذج ١). .2 موافقة الشركة المنقول منها على نقل رصيد مخزني الى الشركة موضح به رقم طلب الشحنة التي تم الافراج عنها للأجهزة (نموذج٢). .3 كتالوج به مواصفات فنية من على موقع الشركة المصنعة وتسجيل رابط الشركة المصنعة . ٤ . تقديم أصل دفاتر الرصيد المخزني للشركتين للمراجعة واعتماد الأرقام المسلسلة للأجهزة.

**شروط تقديم الخدمة:**

.1 أن تكون الشركتين حاصلتين على ترخيص استيراد أجهزة السلكية ساري . .2 مواصفات األجهزة مطابقة للمواصفات الفنية المسموح بها. .3 استيفاء جميع النماذج واألوراق المطلوبة. .4 أن تكون األجهزة المطلوب نقلها مسجلة في الرصيد المخزني للشركة المنقول منها.

### <span id="page-20-0"></span>**اربعا خدمات اإلفراج الجمركي لشحنات أجهزة ومعدات ومستلزمات االتصاالت ا:**

## <span id="page-20-1"></span>**1-4 اإلفراج الجمركي لشحنة معروضة على االتصاالت من خالل النافذة الموحدة للجمارك وصف الخدمة**

الدراسة الفنية لأجهزة الاتصالات المطلوب الموافقة على دخولها السوق المصري للشحنات المعروضة من خلال النافذة الموحدة وإرسال القرار المناسب إلى مصلحة الجمارك المصرية من خالل النافذة الموحدة للجمارك.

#### **إجراءات تقديم الخدمة**

- ➢ **تقديم الطلب :**  تعبئة نموذج الطلب إلكترونيا وتقديمه مع الوثائق المطلوبة من خالل النافذة الموحدة.
	- ➢ **مراجعة الطلب :**  مراجعة الطلب وابداء الموافقة من عدمها
- ➢ **تسليم أصول المستندات :**  تقديم أصل الوثائق المطلوبة لالطالع وتسليم نسخة منها بفرع الجهاز القومي لتنظيم االتصاالت بمدينة نصر في حالة الطلب
	- ➢ **الرد على الجمارك :**  يتم اصدار القرار وارسال التأشيرة للجمارك عبر برنامج النافذة الموحدة شاملة الرسوم المقررة للشحنة
		- ➢ **سداد الرسوم :**  سداد الرسوم مع رسوم اإلفراج الموحد بنظام النافذة الموحدة

#### **الوثائق المطلوبة**

- المعاينة الجمركية.
	- بوليصة الشحن.
- صورة واضحة لوثيقة التعريف الشخصية تحتوي على الرقم القومي/المستندات القانونية للشركة أو الهيئة أو الجهة صاحبة الشحنة.
- الفاتورة التجارية او ما يماثلها من بيان بالأصناف الوارد (استمارة جرد، CN,... الخ) موضحا بها (العدد الكلي لكل صنف، رقم القطعة (Part Number)، التوصيف، قيمة كل صنف، المنشأ) وتكون معتمده جمركيا.
	- توضيح الغرض من االستيراد وطبيعة االستخدام.
	- يرفق كتالوج لكل صنف من اصناف الفاتورة موضح المواصفات الفنية الكاملة
	- شهادات مطابقة للمواصفات الراديوية بالنسبة لألجهزة التي تحتوي علي وسيلة اتصال ال سلكيه.
		- موافقة اعتماد النوع.

#### **رسوم الخدمة**

- الرسوم المقدرة لألصناف الموجودة بالشحنة.

#### **شروط تقديم الخدمة**

- يتم السماح باإلفراج عن اجهزة االتصاالت السلكية المعدة لالستخدام الخاص في حدود الكميات المسموح بها طبقا للنشاط وطبيعة االستخدام.
- يتم السماح بالإفراج عن اجهزة الاتصالات اللاسلكية والأجهزة التي تحتوي علي وسيلة اتصال لاسلكية معدة لالستخدام الخاص في حدود الكميات المسموح بها طبقا للنشاط وطبيعة االستخدام بشرط مطابقة المواصفات الالسلكية لقائمة االجهزة الالسلكية قصيرة المدي الموجودة بالرابط التالي:
- **<https://www.tra.gov.eg/wp-content/uploads/2021/06/EGY-NTRA-June21-SRD.pdf> -** بالنسبة للأجهزة اللاسلكية التي تتطلب ترخيصا طبقا لقانون تنظيم الاتصالات، فلا يسمح بالأفراج عنها الا بعد استصدار تراخيص االستخدام الالزمة من الجهاز القومي لتنظيم االتصاالت .
- بالنسبة لأجهزة التليفون المحمول يسمح بالأفراج عنها في حدود المسموح بها للاستخدام الخاص و يتم ارسال رقم التعريف الخاص بأجهزة التليفونات المحمولة (IMEI (الواردة بأي شحنه طبقا للنموذج الموضح بإجراءات اعتماد النوع بالبريد اإلليكتروني [.eg.gov.tra@IMEI](mailto:IMEI@tra.gov.eg)
- بالنسبة لألجهزة التي تحتوي على الخواص (Robotics/VR/AI/IOT/M2M (او اي اجهزة انذار او تحكم او نقل بي انات عن طريق شبكة التليفون المحمول فال يفرج عنها اال بعد تقديم طلب موافقة ودراستها طبقا لألطر التنظيمية الصادرة في هذا الشأن قبل االستيراد .
- بالنسبة للشحنات الخاصة بالشركات الحاصلة عل ترخيص تقديم خدمات االتصاالت من الجهاز القومي لتنظيم االتصاالت يجب ان تلتزم بحدود الترخيص الصادر لها .
- بالنسبة للأجهزة الخاصة بالفيديو كونفرنس (للشركات والهيئات فقط) يتم تقديم التعهد الخاص بأجهزة الفيديو كونفرنس .
	- بالنسبة لأجهزة ال VOIP Gateway (للشركات والهيئات فقط) يتم تقديم التعهد الخاص بها.
- ال يسمح باإلفراج عن اي اجهزة تتبع آلي او اي اجهزة تحتوي على خاصية تتبع المواقع اال للشركات الحاصلة على ترخيص من الجهاز القومي لتنظيم الاتصالات بذلك (الشركة المصرية لخدمات التتبع).
- ال يسمح باإلفراج عن اي اجهزة او مستلزمات أو انظمة بمخالفة قانون تنظيم االتصاالت رقم 10 لسنة 2003 والقرارات المنظمة له.
	- متابعة موقف طلبات العمالء تليفونيا عن طريق خدمة العمالء على رقم 155
		- استكمال المستندات و الرد على استفسارات العمالء على البريد اإللكتروني .الطلب رقم توضيح بشرط [FOLLOW\\_UP@TRA.GOV.EG](mailto:FOLLOW_UP@TRA.GOV.EG)

#### <span id="page-22-0"></span>**2-4 اإلفراج الجمركي لشحنة معروضة على االتصاالت من خالل خدمة العمالء**

#### **وصف الخدمة**

الدراسة الفنية لأجهزة الاتصالات المطلوب الموافقة على دخولها السوق المصري للشحنات المعروضة من المنافذ الجمركية الغير مدرجة بالنافذة الموحدة للجمارك، وإصدار خطاب بالقرار المناسب إلى مصلحة الجمارك المصرية.

#### **إجراءات تقديم الخدمة**

- ➢ **تقديم الطلب :**  تعبئة نموذج الطلب إلكترونيا وتقديمه مع الوثائق المطلوبة من خالل خدمة العمالء بفرع مدينة نصر
	- ➢ **مراجعة الطلب :**  مراجعة الطلب وابداء الموافقة من عدمها
- ➢ **تسليم أصول المستندات :**  تقديم أصل الوثائق المطلوبة لالطالع وتسليم نسخة منها بفرع الجهاز القومي لتنظيم االتصاالت بمدينة نصر في حالة الطلب.
	- ➢ **سداد الرسوم :**  سداد الرسوم المقررة لإلفراج الجمركي .
- ➢ **اصدار خطاب موجه للجمارك :**  استالم الخطاب الموجه للجمارك من ماكينة خدمة الذاتية في مركز طباعة اإلصدارات المؤمنة بمقر الجهاز القومي لتنظيم االتصاالت بمدينة نصر .

#### **الوثائق المطلوبة**

- خطاب موجه للجهاز به جميع بيانات الطالب وبيانات الشحنة معتمد من صاحب الشأن/الشركة/ الجهة صاحبة الشحنة.
	- توكيل أو تفويض معتمد وموثق للمندوب مقدم الطلب في حالة عدم حضور صاحب الشأن بنفسه.
		- صورة واضحة للمعاينة الجمركية.
		- صورة واضحة لبوليصة الشحن.
- صورة واضحة لوثيقة التعريف الشخصية تحتوي على الرقم القومي/المستندات القانونية للشركة أو الهيئة أو الجهة صاحبة الشحنة.
- صورة واضحة للفاتورة التجارية او ما يماثلها من بيان بالأصناف الوارد (استمارة جرد، CN.... الخ) موضحا بها (العدد الكلي لكل صنف، رقم القطعة (Part Number)، التوصيف، قيمة كل صنف، المنشأ) وتكون معتمده جمركيا.
	- توضيح الغرض من االستيراد وطبيعة االستخدام.
	- يرفق كتالوج لكل صنف من اصناف الفاتورة موضح المواصفات الفنية الكاملة
	- شهادات مطابقة للمواصفات الراديوية بالنسبة للأجهزة التي تحتوي علي وسيلة اتصال لا سلكيه.
		- موافقة اعتماد النوع .

**رسوم الخدمة** 

• 20 جنيه نظير طباعة الورقة الواحدة للخطاب الصادر للجمارك + الرسوم المقدرة لألصناف الموجودة بالشحنة.

**شروط تقديم الخدمة** 

- يتم السماح بالإفراج عن اجهزة الاتصالات السلكية المعدة للاستخدام الخاص في حدود الكميات المسموح بها طبقا للنشاط وطبيعة االستخدام.
- يتم السماح بالإفراج عن اجهزة الاتصالات اللاسلكية والأجهزة التي تحتوي علي وسيلة اتصال لاسلكية معدة لالستخدام الخاص في حدود الكميات المسموح بها طبقا للنشاط وطبيعة االستخدام بشرط مطابقة المواصفات الالسلكية لقائمة االجهزة الالسلكية قصيرة المدي الموجودة بالرابط التالي:

**<https://www.tra.gov.eg/wp-content/uploads/2021/06/EGY-NTRA-June21-SRD.pdf>**

- بالنسبة للأجهزة اللاسلكية التي تتطلب ترخيصا طبقا لقانون تنظيم الاتصالات، فلا يسمح بالأفراج عنها الا بعد استصدار تراخيص االستخدام الالزمة من الجهاز القومي لتنظيم االتصاالت .
- بالنسبة لأجهزة التليفون المحمول يسمح بالأفراج عنها في حدود المسموح بها للاستخدام الخاص و يتم ارسال رقم التعريف الخاص بأجهزة التليفونات المحمولة (IMEI (الواردة بأي شحنه طبقا للنموذج الموضح بإجراءات اعتماد النوع بالبريد اإلليكتروني [.eg.gov.tra@IMEI](mailto:IMEI@tra.gov.eg)
- بالنسبة لألجهزة التي تحتوي على الخواص (Robotics/VR/AI/IOT/M2M (او أ ي أجهزة انذار او تحكم او نقل بيانات عن طريق شبكة التليفون المحمول فلا يفرج عنها الا بعد تقديم طلب موافقة ودراستها طبقا لألطر التنظيمية الصادرة في هذا الشأن قبل االستيراد .
- بالنسبة للشحنات الخاصة بالشركات الحاصلة عل ترخيص تقديم خدمات االتصاالت من الجهاز القومي لتنظيم االتصاالت يجب ان تلتزم بحدود الترخيص الصادر لها .
- بالنسبة للأجهزة الخاصة بالفيديو كونفرنس (للشركات والهيئات فقط) يتم تقديم التعهد الخاص بأجهزة الفيديو كونفرنس .
	- بالنسبة لأجهزة ال VOIP Gateway (للشركات والهيئات فقط) يتم تقديم التعهد الخاص بها.
- لا يسمح بالإفراج عن اي اجهزة تتبع آلي او اي اجهزة تحتوي على خاصية تتبع المواقع الا للشركات الحاصلة على ترخيص من الجهاز القومي لتنظيم االتصاالت بذلك.
- لا يسمح بالإفراج عن اي اجهزة او مستلزمات أو انظمة بمخالفة قانون تنظيم الاتصالات رقم ١٠ لسنة ٢٠٠٣ والقرارات المنظمة له.
	- متابعة موقف طلبات العمالء تليفونيا عن طريق خدمة العمالء على رقم 155
- استكمال المستندات و الرد على استفسارات العمالء على البريد اإللكتروني .الطلب رقم توضيح بشرط [FOLLOW\\_UP@TRA.GOV.EG](mailto:FOLLOW_UP@TRA.GOV.EG)

## <span id="page-24-0"></span>**3-4 اإلفراج الجمركي لشحنات البريد السريع المعروضة على االتصاالت ويتم تقديم طلباتها من خالل شركات الشحن السريع )البريد السريع(**

#### **وصف الخدمة**

الدراسة الفنية لأجهزة الاتصالات المطلوب الموافقة على دخولها السوق المصري لشحنات البريد السريع المعروضة على الاتصالات ويتم تقديم طلباتها من خلال شركات الشحن السريع (البريد السريع) وإصدار خطاب بالقرار المناسب إلى مصلحة الجمارك المصرية.

#### **إجراءات تقديم الخدمة**

- ➢ **تقديم الطلب :**  تعبئة نموذج الطلب إلكترونيا وتقديمه مع الوثائق المطلوبة من خالل البوابة الرقمية للجهاز **[https://digital.tra.gov.eg](https://digital.tra.gov.eg/)**
	- ➢ **مراجعة الطلب :**  مراجعة الطلب وابداء الموافقة من عدمها
- ➢ **تسليم أصول المستندات :**  تقديم أصل الوثائق المطلوبة لالطالع وتسليم نسخة منها بفرع الجهاز القومي لتنظيم االتصاالت بمدينة نصر في حالة الطلب.
	- ➢ **سداد الرسوم :**  سداد الرسوم المقررة لإلفراج الجمركي
- ➢ **اصدار موافقة اإلفراج الجمركي :**  استالم الخطاب الموجه للجمارك من ماكينة خدمة الذاتية في مركز طباعة اإلصدارات المؤمنة بمقر الجهاز القومي لتنظيم االتصاالت بمدينة نصر

#### **الوثائق المطلوبة**

- خطاب موجه للجهاز به جميع بيانات الطالب وبيانات الشحنة معتمد من الشركة/ الجهة صاحبة الشحنة. - توكيل أو تفويض معتمد وموثق للمندوب مقدم الطلب في حالة الشركات والجهات. - صورة واضحة للمعاينة الجمركية. - صورة واضحة لبوليصة الشحن. - صورة واضحة لوثيقة التعريف الشخصية تحتوي على الرقم القومي/المستندات القانونية للشركة أو الهيئة أو الجهة صاحبة الشحنة.
- صورة واضحة للفاتورة التجارية او ما يماثلها من بيان بالأصناف الوارد (استمارة جرد، CN.... الخ) موضحا بها (العدد الكلي لكل صنف، رقم القطعة (Part Number)، التوصيف، قيمة كل صنف، المنشأ) وتكون معتمده جمركيا.
	- توضيح الغرض من االستيراد وطبيعة االستخدام.
- يرفق كتالوج لكل صنف من اصناف الفاتورة موضح المواصفات الفنية الكاملة
- شهادات مطابقة للمواصفات الراديوية بالنسبة لألجهزة التي تحتوي علي وسيلة اتصال ال سلكيه.
	- موافقة اعتماد النوع.

#### **رسوم الخدمة**

• 20 جنيه نظير طباعة الورقة الواحدة للخطاب الصادر للجمارك + الرسوم المقدرة لألصناف الموجودة بالشحنة

#### **شروط تقديم الخدمة**

- يتم السماح بالإفراج عن اجهزة الاتصالات السلكية المعدة للاستخدام الخاص في حدود الكميات المسموح بها طبقا للنشاط وطبيعة االستخدام.
- يتم السماح بالإفراج عن اجهزة الاتصالات اللاسلكية والأجهزة التي تحتوي علي وسيلة اتصال لاسلكية معدة لالستخدام الخاص في حدود الكميات المسموح بها طبقا للنشاط وطبيعة االستخدام بشرط مطابقة المواصفات الالسلكية لقائمة االجهزة الالسلكية قصيرة المدي الموجودة بالرابط التالي: **<https://www.tra.gov.eg/wp-content/uploads/2021/06/EGY-NTRA-June21-SRD.pdf>**

- بالنسبة للأجهزة اللاسلكية التي تتطلب ترخيصا طبقا لقانون تنظيم الاتصالات، فلا يسمح بالأفراج عنها الا بعد استصدار تراخيص االستخدام الالزمة من الجهاز القومي لتنظيم االتصاالت .
- بالنسبة لأجهزة التليفون المحمول يسمح بالأفراج عنها في حدود المسموح بها للاستخدام الخاص و يتم ارسال رقم التعريف الخاص بأجهزة التليفونات المحمولة (IMEI) الواردة بأي شحنه طبقا للنموذج الموضح بإجراءات اعتماد النوع بالبريد اإلليكتروني [.eg.gov.tra@IMEI](mailto:IMEI@tra.gov.eg)
- بالنسبة لألجهزة التي تحتوي على الخواص (Robotics/VR/AI/IOT/M2M (او اي اجهزة انذار او تحكم او نقل بي انات عن طريق شبكة التليفون المحمول فال يفرج عنها اال بعد تقديم طلب موافقة ودراستها طبقا لألطر التنظيمية الصادرة في هذا الشأن قبل االستيراد .
- بالنسبة للشحنات الخاصة بالشركات الحاصلة عل ترخيص تقديم خدمات االتصاالت من الجهاز القومي لتنظيم االتصاالت يجب ان تلتزم بحدود الترخيص الصادر لها .
- بالنسبة للأجهزة الخاصة بالفيديو كونفرنس (للشركات والهيئات فقط) يتم تقديم التعهد الخاص بأجهزة الفيديو كونفرنس .
	- بالنسبة لأجهزة ال VOIP Gateway (للشركات والهيئات فقط) يتم تقديم التعهد الخاص بها.
- لا يسمح بالإفراج عن اي اجهزة تتبع آلي او اي اجهزة تحتوي على خاصية تتبع المواقع الا للشركات الحاصلة على ترخيص من الجهاز القومي لتنظيم االتصاالت بذلك.
- لا يسمح بالإفراج عن أي اجهزة او مستلزمات أو انظمة بمخالفة قانون تنظيم الاتصالات رقم ١٠ لسنة ٢٠٠٣ والقرارات المنظمة له.
- متابعة طلبات العملاء تليفونيا عن طريق خدمة العملاء على رقم ١٥٥ ومن خلال البوابة الرقمية لطلبات البريد السريع.

## <span id="page-26-0"></span>**خامسا اإلجراءات والقواعد الخاصة باألجهزة الالسلكية ا:**

- <span id="page-26-1"></span>**1-5 أجهزة اتصاالت قصيرة المدى** SRD
- يمكن االطالع على الترددات المسموح بها من خالل الرابط التالي:

**<https://www.tra.gov.eg/wp-content/uploads/2021/06/EGY-NTRA-June21-SRD.pdf>**

- على أن تكون الترددات وقدرة الخرج موضح بالكتالو ج المرفق وأن يكون الكتالوج على موقع الشركة المصنعة. وفي حالة وجود أكثر من تردد يتم كتابة التردد على الفاتورة والجهاز.
	- (Declaration of conformity for radio standards) المواصفات (Declaration of conformity for radio standards)
		- ال تحتاج إلى تسجيل مستورد السلكي .
		- **- ملحوظة: يتم تحريز عينات عشوائية لالختبار والتأكد من المواصفات الفنية.**

<span id="page-26-2"></span>**2-5 أجهزة** GPS

- **أجهزة GPS مساحي )استيراد بغرض اإلتجار(**
- يجب أن تكون الشر كة مسجلة مستور د أجهز ة لاسلكي.
- األجهزة ال تحتوي على نقل بيانات )GSM، VHF ، UHF ، WIFI) .
	- يتم فحص الأجهز ة بالكامل.
	- تقديم طلب إضافة رصيد مخزني .
	- كتالوج به مواصفات فنية على موقع الشركة المصنعة.
- Part Number يوضح الاختلاف بين الأجهزة التي لا تحتوي على نقل بيانات والأجهزة التي تحتوي على نقل بيانات مع مراعاة كتابته على الأجهزة والفاتورة.

بعد الافراج عن الشحنة يتم ارسال الأرقام المسلسلة على ورق الشركة، EXCEL sheet وتسجيل الأجهزة في دفتر الشركة .

- o **ملحوظة: في حالة استيراد األجهزة لالستخدام الخاص تقديم طلب ترخيص األجهزة الى ادرة تراخيص األجهزة الالسلكية .** 
	- **أجهزة GPS Navigation Car( استيراد بغرض اإلتجار(**
		- يجب ان تكون الشركة مسجلة مستورد السلكي
- جواب وتعهد Navig\_DVDعلى أن يتضمن التعهد أرقام الشاسية وال address MAC & Serial number
	- كتالوج به مواصفات فنية على موقع الشركة المصنعة.
	- **- غير مسموح باستيراد أجهزة تتضمن خاصية التتبع إال للشركات الحاصلة على ترخيص تقديم خدمات التتبع اآللي.** 
		- o **ملحوظة: يتم تحريز عينات عشوائية لالختبار والتأكد من المواصفات الفنية.** 
			- **أجهزة تتضمن GPS**
			- على أن تكون األجهزة ال تتضمن نقل بيانات.
				- شرح للجهاز والغرض من استخدام الجهاز.
- خطاب من المستخدم به الغرض من االستيراد واالستخدام.
	- يقدم تعهد أجهزة تتضمن GPS.
- كتالوج به المواصفات الفنية على موقع الشركة المصنعة.
- Part Number يوضح الاختلاف بين الأجهزة التي لا تحتوي على نقل بيانات والأجهزة التي تحتوي على نقل بيانات مع مراعاة كتابته على الأجهزة والفاتورة.

#### <span id="page-27-0"></span>**3-5 أجهزة ربط شبكات**

- **أجهزة ربط شبكات indoor( استيراد بغرض اإلتجار(**
- يجب أن تكون الشر كة مسجلة مستور د أجهز ة لاسلكي.
- المواصفات الفنية: تعمل األجهزة في الحيز التردد ي 2.400 2.4835 جيجا هيرتز وبقدرة الخرج الكلية )EIRP )بحيث ال تتعدى dBm 20 أو ما يعادلmW 100 والحيز الترددي 5.150 – 5.350 جيجا هيرتز وبقدرة الخرج الكلية ) EIRP )بحيث ال تتعدى dBm 23 أو ما يعادل  $\mathbf{y} \cdot \mathbf{m}$ W
	- عينات لاختبار الأحهز ة.
	- كتالوج به المواصفات الفنية على موقع الشركة المصنعة.
	- )Declaration of conformity for radio standards ( المواصفات مطابقة ة شهاد
		- **في حالة أن االستخدام خاص يتم ارفاق المستندات الدالة على ذلك وتعهد استخدام خاص** 
			- **أجهزة ربط شبكات( Fi-Wi outdoor Coverage((استيراد بغرض اإلتجار(** 
				- يجب أن تكون الشركة مسجلة مستورد أجهزة لاسلكي.
					- تقديم طلب إضافة رصيد مخزني.
- المواصفات الفنية: تعمل األجهزة في الحيز التردد ي 2.400 2.4835 جيجا هيرتز وبقدرة الخرج الكلية )EIRP )بحيث ال تتعدى dBm 20 أو ما يعادلmW100 والحيز الترددي 5.150 – 5.350 جيجا هيرتز وبقدرة الخرج الكلية ) EIRP )بحيث ال تتعدى dBm 23 أو ما يعادل  $\mathbf{y} \cdot \mathbf{m}$ W
	- عينات لاختبار الأجهز ة.
	- كتالوج به المواصفات الفنية على موقع الشركة المصنعة.
	- )Declaration of conformity for radio standards ( المواصفات مطابقة ة شهاد -
- بعد الافراج عن الشحنة يتم ارسال الأرقام المسلسلة على ورق الشركة، EXCEL sheet وتسجيل الأجهزة في دفتر الشركة.
- **في حالة استيراد األجهزة لالستخدام الخاص تقديم طلب ترخيص األجهزة الى ادرة تراخيص األجهزة الالسلكية.**
	- **أجهزة ربط شبكات GHz5.8( استيراد بغرض اإلتجار(**
	- يجب أن تكون الشركة مسجلة مستورد أجهزة لاسلكي.
		- تقديم طلب إضافة رصيد مخزني.
- المواصفات الفنية :تعمل الأجهزة في الحيز الترددي 0,710 0,800 جيجا هيرتز وبقدرة الخرج الكلية )EIRP )بحيث ال تتعدى dBm 36 أو ما يعادل W 4 وخاصيه ال Dynamic Frequency Selection (DFS)
- تقديم عينات لاختبار الأجهز ة.
- كتالوج به المواصفات الفنية على موقع الشركة المصنعة.
- شهادة مطابقا المواصفات (Declaration of conformity for radio standards).
- بعد الافراج عن الشحنة يتم ارسال الأرقام المسلسلة على ورق الشركة، EXCEL sheet وتسجيل الأجهز ة في دفتر الشركة.
- **في حالة استيراد األجهزة لالستخدام الخاص تقديم طلب ترخيص األجهزة الى ادرة تراخيص األجهزة الالسلكية.**

<span id="page-28-0"></span>**4-5 أجهزة السلكية )مساعدات مالحية –** HF-UHF-VHF**(**(**استير ا د بغرض اإلتجار(** 

- يجب أن تكون الشركة مسجلة مستورد أجهزة السلكي .
	- تقديم طلب إضافة رصيد مخزني.
		- المواصفات الفنية:

**<https://www.tra.gov.eg/wp-content/uploads/2021/06/EGY-NTRA-June21-PMR.pdf>**

- عينات لاختبار الأجهز ة.
- كتالوج به المواصفات الفنية على موقع الشركة المصنعة.
- بعد الافراج عن الشحنة يتم ارسال الأرقام المسلسلة على ورق الشركة، EXCEL sheet وتسجيل األجهزة في دفتر الشركة.
- **في حالة استيراد األجهزة لالستخدام الخاص تقديم طلب ترخيص األجهزة الى ادرة تراخيص األجهزة الالسلكية.**
	- o **ملحوظة: يتم تحريز عينات لالختبار والتأكد من المواصفات الفنية.**

<span id="page-28-1"></span>**سادسا القواعد واإلجراءات الخاصة بالسيارات التي تحتوي على) GPS ا: )Navigation/SOS**

<span id="page-28-2"></span>**السيارات الواردة في الجمارك المقيدة بنظام النافذة الموحد:** 

- **الشركات والوكالء:**
- التقديم عن طريق البوابة الرقمية وذلك في حالة كون المستورد وكيل معتمد للسيارات ثم يتم اصدار التأشير ة المناسبة والرسوم المقررة.
	- يتوجه العميل للتعاقد مع الشركة المصرية لخدمات التتبع بالقرية الذكية.
- يتوجه العميل لتقديم التعهدات الالزمة الخاصة بالسيارات أو بتفويض رسمي بمقر الجهاز القومي لتنظيم االتصاالت بمدينة نصر.
	- **االشخاص:**
	- يتوجه العميل للتعاقد مع الشركة المصرية لخدمات التتبع بالقرية الذكية.
- يتوجه العميل لتقديم التعهدات اللازمة الخاصة بالسيار ات او من ينوب عنه بتوكيل رسمي بمقر الجهاز القومي لتنظيم االتصاالت بمدينة نصر.
- **الهيئات الدبلوماسية:**
- إحضار خطاب من وزارة الخارجية باالستثناء من تعاقد جهاز التتبع.

**الجمارك غير المقيدة بنظام النافذة الموحد وسيارات التريبتك:** 

- يتوجه العميل للتعاقد مع الشركة المصرية لخدمات التتبع بالقرية الذكية.
- يتوجه العميل لتقديم معاينة وبوليصة شحن السيارة- ودفتر التريبتك-والتعهدات الالزمة الخاصة بالسيارات بمقر الجهاز القومي لتنظيم االتصاالت بمدينة نصر.

**رسوم الخدمة** 

- الشركات: 3500 جنيه مصري.
- األشخاص: 1500 جنيه مصري.

يتم إضافة رسوم طباعة 20 جنيها في حالة استالم افراج السيارة من مقر الجهاز القومي لتنظيم االتصاالت بمدينة نصر.

#### **\*\*ملحوظة هامة\*\***

في حالة وجود وسيلة من وسائل االتصال الخلوية لنقل البيانات من السيارة يتم كتابة تعهد يشتمل على الرقم التعريفي للجهاز )IMEI )بواسطة صاحب الشأن أمام الموظف المختص بمقر الجهاز بمدينة نصر ) 5 ش المخيم الدائم – الحي السادس – مدينة نصر( او بمقر الشركة المصرية لخدمات التتبع وتكنولوجيا المعلومات )ETIT )بالقرية الذكية.